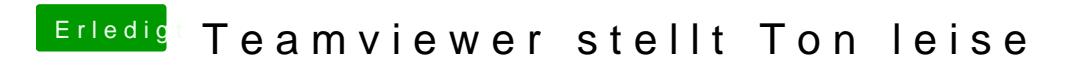

Beitrag von al6042 vom 1. März 2015, 20:15

Bei mir sind da folgende Einstellungen möglich:

Welche Version von TeamViewer nutzt du? Bei mir ist es die 10.0.38979 vom 13.2.2015